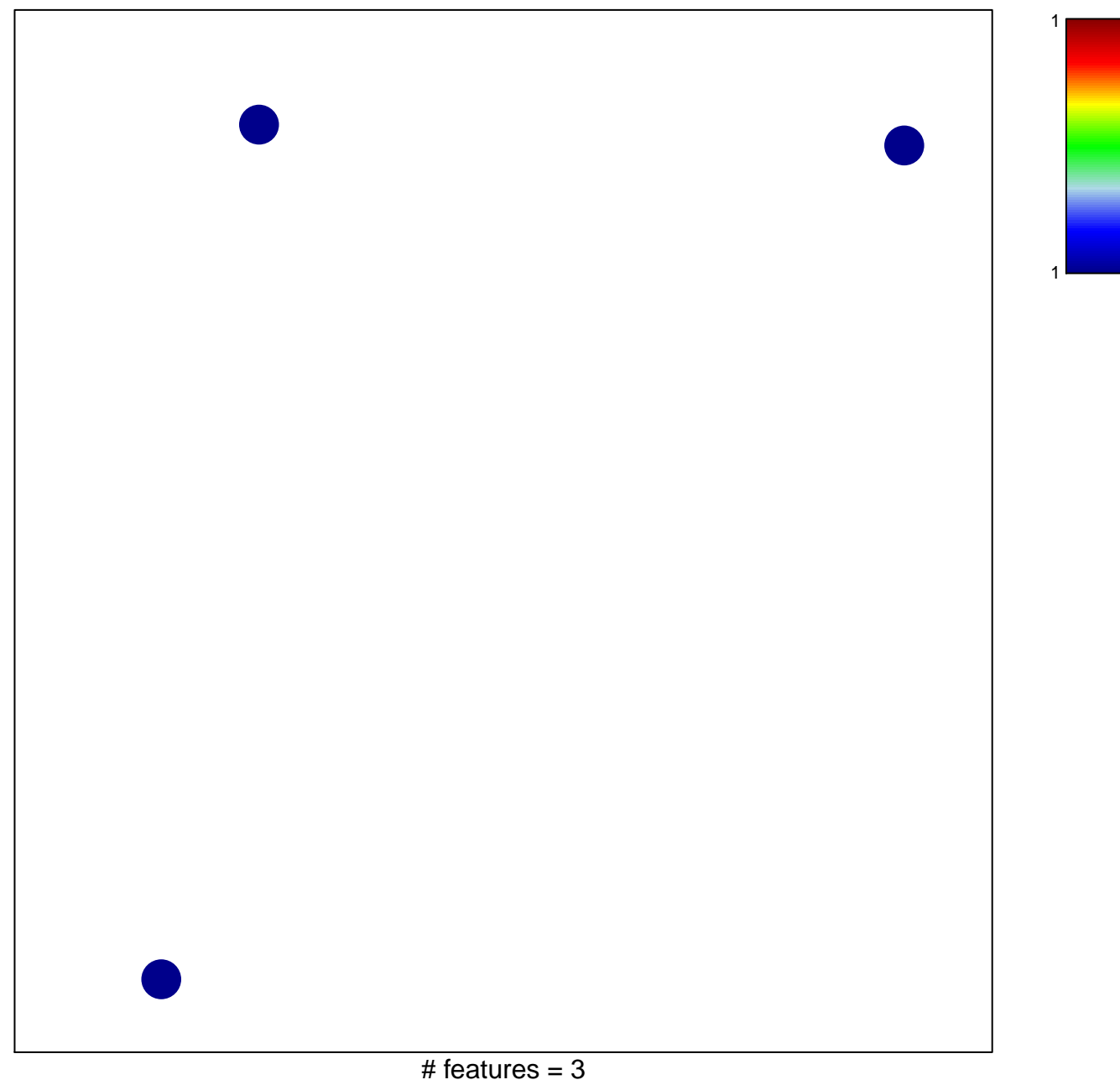

## **RAFFEL\_VEGFA\_TARGETS\_DN**

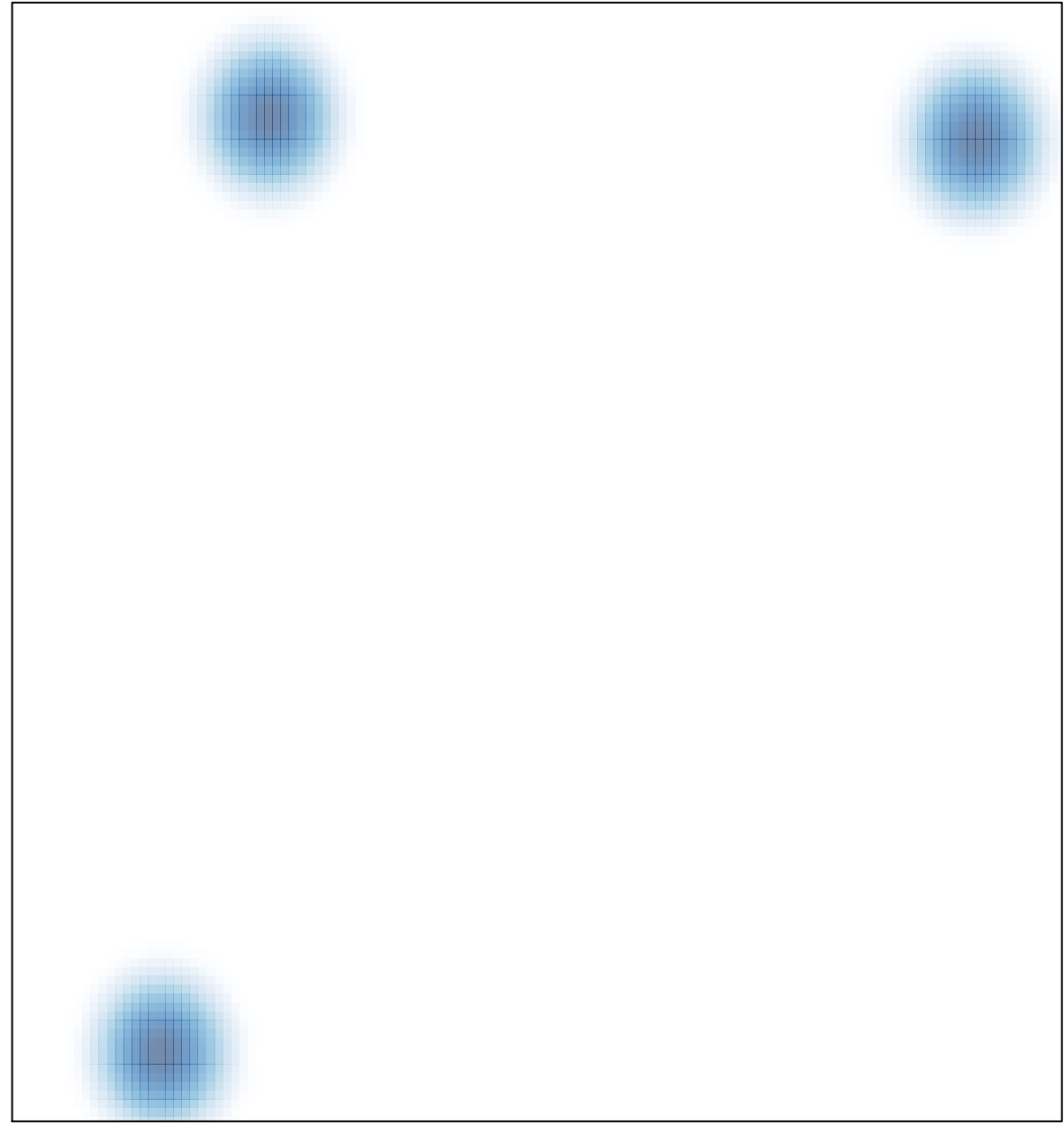